## 放電加工機の異常検知(ChangeFinder)

1. はじめに

今回より、異常検知に取り組みます。(2022 年度に取り組みました)

異常検知については、外れ値と変化点を区別して考えます。

外れ値:瞬間的なデータの増減 → 次の時点では定常に戻る

変化点:定常な時系列データの性質が急激に変化する時点

外れ値の連続を変化点と解釈しています。

手法は、色々とあるようですが、今回は、AR モデルを用いた ChangeFinder で行います。

ChangeFinder は、Python で ライブラリーで用意されてるので、計算は容易です。

ネットワークセキュリティに利用されることが多く、サイバー攻撃傾向の変化を検出することに、活用されてい るようです。

2.ChangeFinder とは

時系列データから外れ値と変化点を統一的に扱って検出する手法で、

統計的モデリングとスコア付けという2つの手続きからなります。モデリングにおいては、データ列から逐次的 に、確率密度関数を学習する SDAR アルゴリズムを用い、スコア付けに関しては、学習したモデルに基づ いて各データの対してスコアを与えます。

また、2段階での学習を繰り返すことで、第1段階で外れ値を検出し、第2段階で、第1段階にお いて求めた外れ値スコアの時系列移動平均を用いて、変化点を検出します。計算量の面での効率がよく、 精度に関しても従来法と同程度と言えます。

概要について紹介します。

AR モデルを用いて、予測値と観測値との差異からスコアを算出します。

時点 t の外れ値を算出するとして、時点 t-1 までの学習データからの確率密度関数からの値を、 スコア化します。ここで、従来の AR モデルでの推定では、計算の負荷が大きいので、AR モデルを逐次学 習、忘却機能により SDAR アルゴリズムに落とし込んでいます。

1

SDAR アルゴリズムの内容は以下ですが、詳細は、参考文献・WEB で確認ください。 SDAR アルゴリズム

過去のデータの影響を割り引くために、 忘却パラメータ = r (0<r<1)を設定します。

・パラメータ (θ) の推定 →I を最大にするするθで推定する (最大推定法の変形)

 $I = \sum_{i=1}^{t} (1-r)^{t-i} log P( x_t | x_{t-k}^{t-1}, θ )$ , θ = {A<sub>1</sub>, …, A<sub>K</sub>, μ, Σ } ・期待値、分散 は 以下となります。

 $\mu = (1-r)\mu + rx_t$ ,  $C_j = (1-r)$   $C_j + r(x_t - \mu)(x_{t-j} - \mu)^T$ 

右図がワークフローになります。

データ時系列モデルの忘却学習

時点 t-1 までの学習データからの確率密度関数に対して を 算出します。 確率密度関数は、 確率が高いと 予測した値と近い。確率が低い 予測した値と外れていると されます。

$$
\rightarrow P_{t-1} (x_t | x^{t-1})
$$

スコアリング 対数損失で計算します。

Score $(x_t) = -\log P_{t-1} (x_t | x^{t-1})$ 

スコアが高いほど、外れ値である可能性が高くなります。

スコアの平滑化 幅を L として(python のライブラリは、smooth という変数にしてます) L のウィンドウ内のデータに関して平均値を計算し、ウィンドウをずらしながら、移動平均系列を 構成します。

 $z_t = 1/L \sum_{i=t-L+1}^{t} Score(x^i)$ 

第 2 段階学習において、  $\mathrm{z}_{t}$  について、同様のプロセスで計算することで

変化点検出を行います。

このフローを、新しいデータ毎に、その時点から L 時点までの平均をとり、繰り返します。

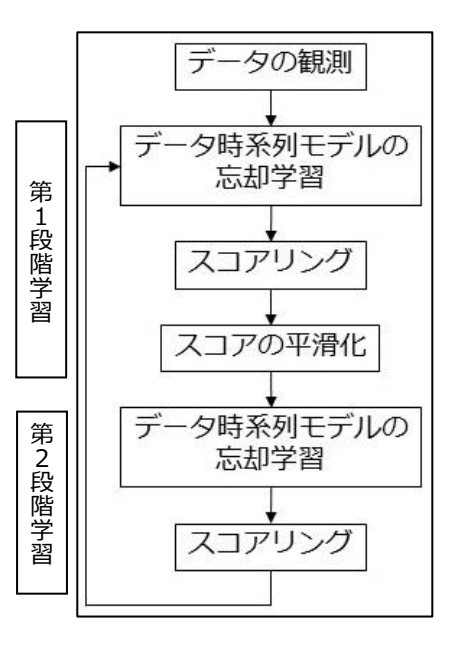

3 計算結果

3.1 どのようなデータを用いたか、

放電加工機は、加工中に障害が発生すると自己診断して 3 段階のレベルに分け、レベルに応じたメッ セージを表示します。内容は以下です。

・エラーメッセージ:続行不可能な障害が発生したときに表示し、動作を中断する。

・ハルトメッセージ:再開可能な障害が発生したときに表示し、一時停止する。

・コメントメッセージ:続行可能な障害で発生し、注意を促す。

レベルに対応してデータ処理できるように、3 段階のレベルについて障害のレベルが大きいと、点数は大きく なるように点数を設けました。

これらは、メッセージが発生した時の時間毎のデータで、点過程データと呼ばれるもので、時系列データで はありません。故に、一日分の平均値を取って時系列データとして取り出すようしました。本データを以下 に示します。2022 年 4 月 から 2023 年3月までのデータです。

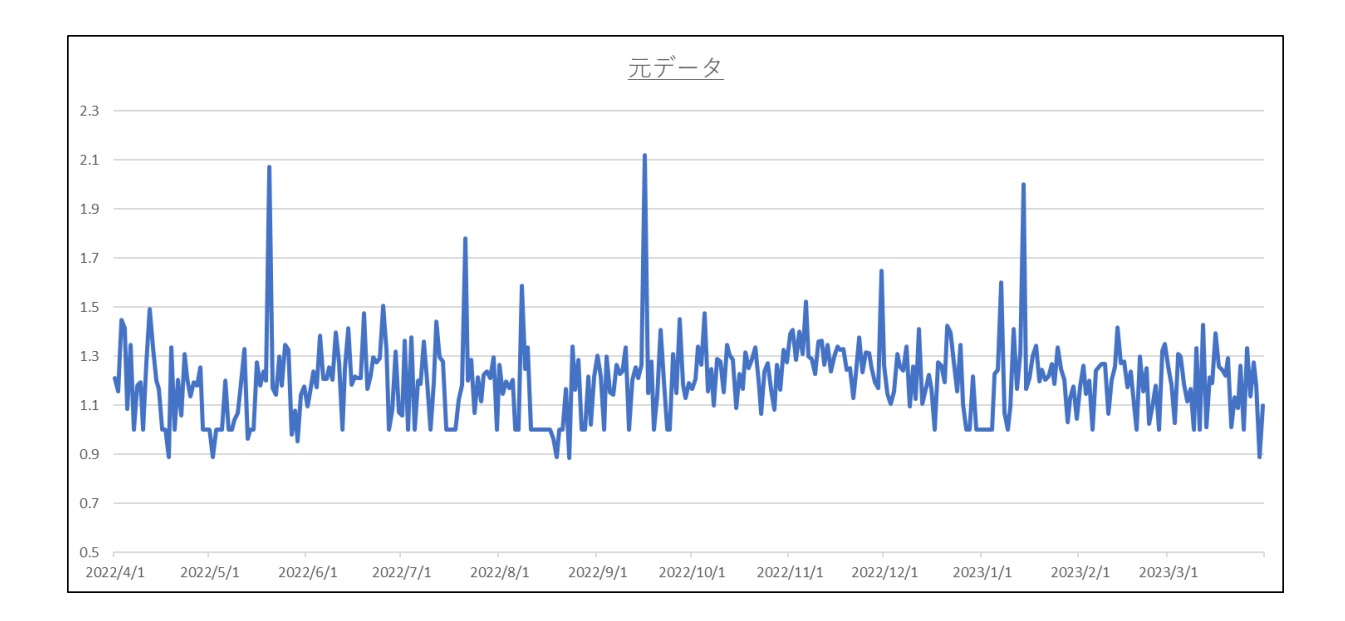

## 3.2 異常検知のグラフ

グラフの作成は、ChangeFinder のライブラリがあるので、簡単にできます。 但し、以下のパラメータは、最適値を求める関数はないようで、事前に決めておきます。 ・r : 忘却パラメータ どの程度過去のデータを忘れるかの指標で、この値を小さくする と、過去のデータの影響が大きくなります。(SDAR アルゴリズムの項を参照ください) ・order : AR モデルの次数であす。今回は、1 にしています。

・smooth : スコアの平滑化のウインドウ幅です。大きいほどノイズに左右されなくなり ますが、大きすぎると、変化が見えなくなります。一般に、5~10 とされており、 今回は、5 にしています。

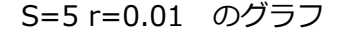

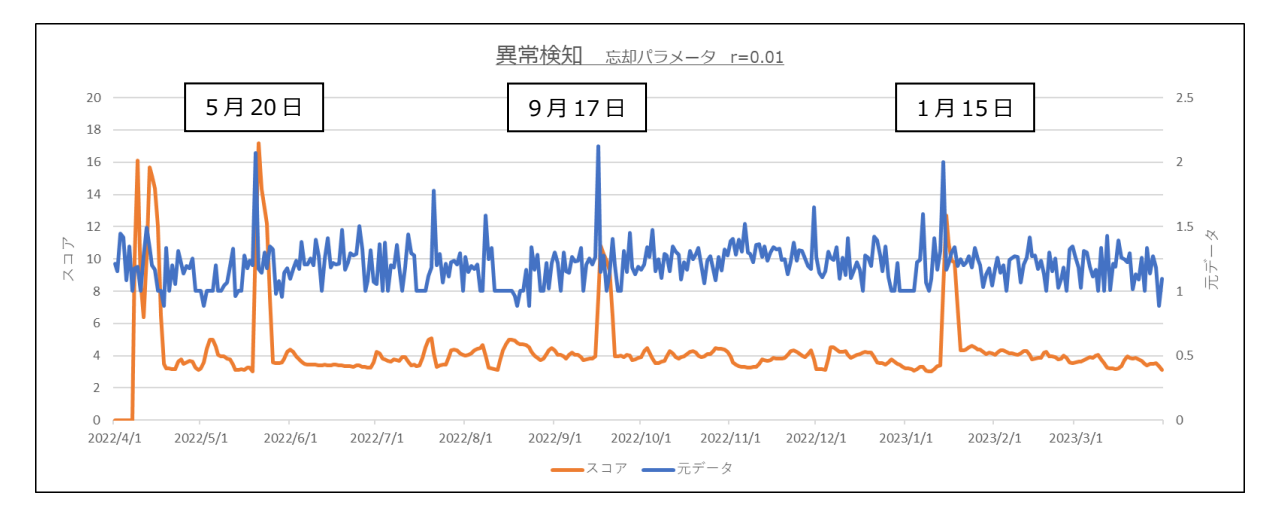

スコアのピークが 4 点あります。

4 月中頃のピークは、データの蓄積も少ないので無視します。

5 月 20 日 : テンション装置異常の警告がでてます。

9月17日 : メーカが修理した日で、意図的に警告を出しています。

1月15日 : 自動結線異常の警告がでています。

この仕様でのスコア計算は、明確に、異常(元データ、放電加工機)を、示しています。

## 忘却パラメータ を r=0.05 としてグラフを作成しました。

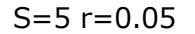

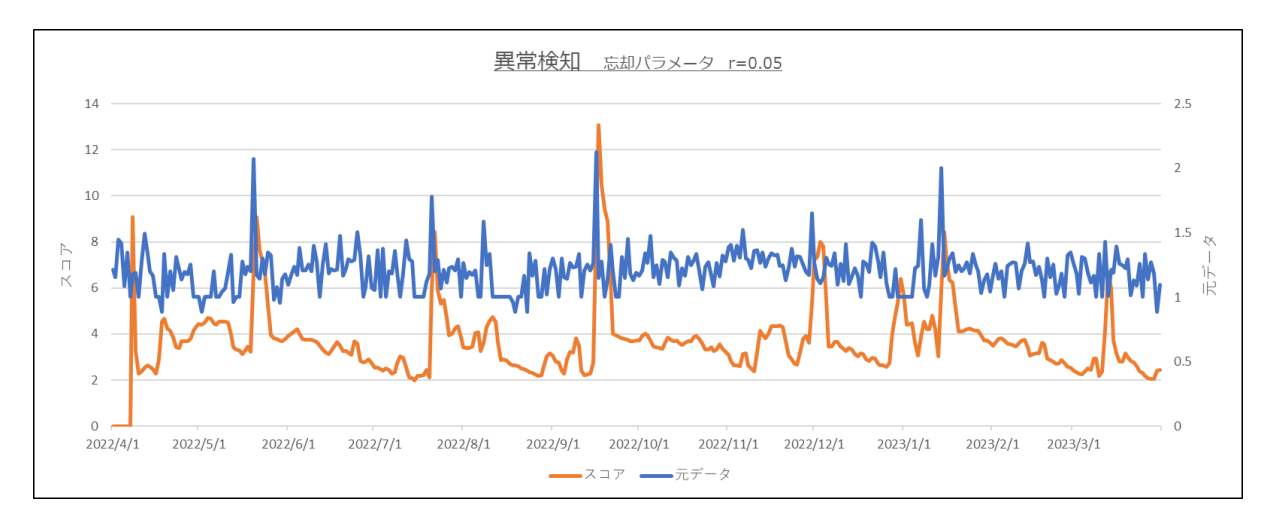

スコアのピーク点が多く、放電加工機の状態とは乖離しています。

4 まとめ

ChangeFinder は 適切なパラメータを選択すれば、異常検知に有効と考えます。

参考にした 文献、 WEB

時系列解析 -自己回帰モデル・状態空間モデル・異常検知- 島田直希 著 共立出版 (株) 「統計的手法による時系列からの外れ値と変化点の検出」 松本 亮介 <https://blog.matsumoto-r.jp/files/bache2006middleslide.pdf> <https://blog.matsumoto-r.jp/files/bache2006middleresume.pdf>